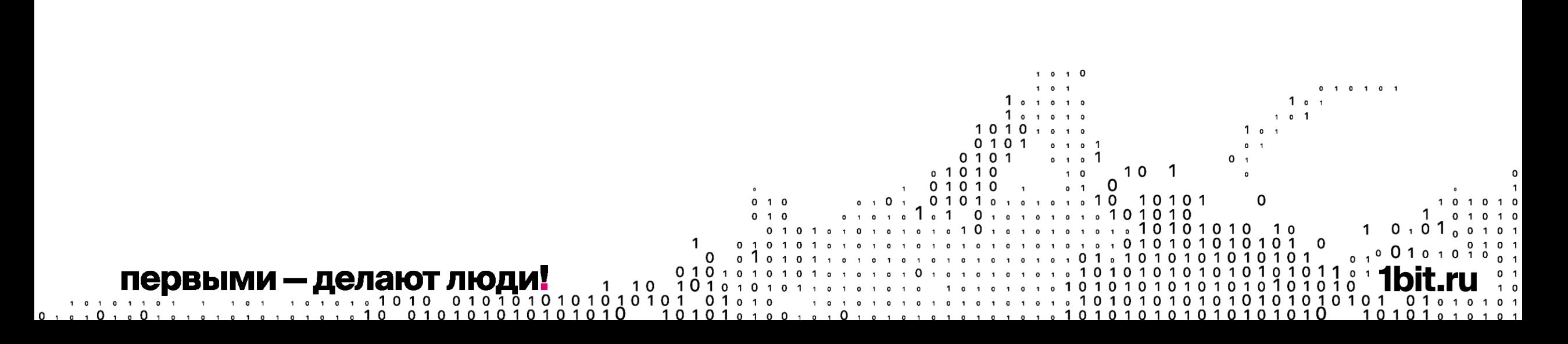

комплексная информационная система, предназначенная для управления инновационными и научными проектами

# **Дашборды научных проектов**

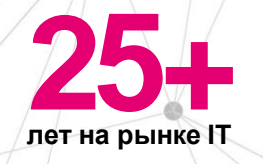

### **7 0 00+ сотрудников в команде**

#### **300 000+ постоянных клиентов**

Канада

Колумбия

#### **первый Бит**

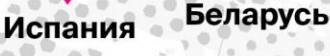

#### **Россия** Турция **V** Казахстан **Узбекистан** ОАЭ

- **автоматизация учёта**
- **автоматизация бизнес-процессов**
- **цифровизация**

#### **Архитектура проекта**

- Научная учётная система (осуществляет подробный учёт научных проектов), реализуется на основе решения «БИТ.Наука» (на платформе 1С).
- Система управления проектами, предназначенная для руководителя, с целью обеспечения контроля за проектом, реализуется в виде собственной разработки компании «Первый Бит» (web-решение на основе коробочной версии «Битрикс24»).

Обмен данными между двумя подсистемами происходит по установленному расписанию. Технология обмена может быть реализована как через web-сервисы, так и с помощью шины или брокера сообщений (например RabbitMQ).

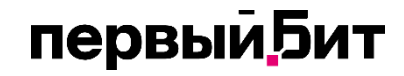

#### **Результаты внедрения**

- Обеспечение согласованности и вовлечённости, увеличение прозрачности всего процесса от создания проекта и его согласования до достижения и внедрения результатов НИОКР.
- Увеличение количества (%) успешно реализованных проектов с помощью удобного инструмента управления и коммуникации в виде платформы.
- Управление портфелем НИОКР. Использование простого и понятного инструмента управления портфелем НИОКР, усиление дисциплины достижения и внедрения результата НИОКР, обеспечение тщательного планирования, в том числе на долгосрочный горизонт, и оценки результатов выполнения и внедрения НИОКР.
- Обеспечение хранения результатов, выполненных НИОКР, в том числе всей документации по результатам проекта.

## **Интерфейс системы. Виджеты**

#### **Доступно управление проектами различных типов**

- научные
- инновационные
- образовательные

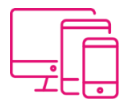

Виды проектов указываются в верхней части интерфейса, реализован поиск по названию проектов, а также по классификатору ГРНТИ.

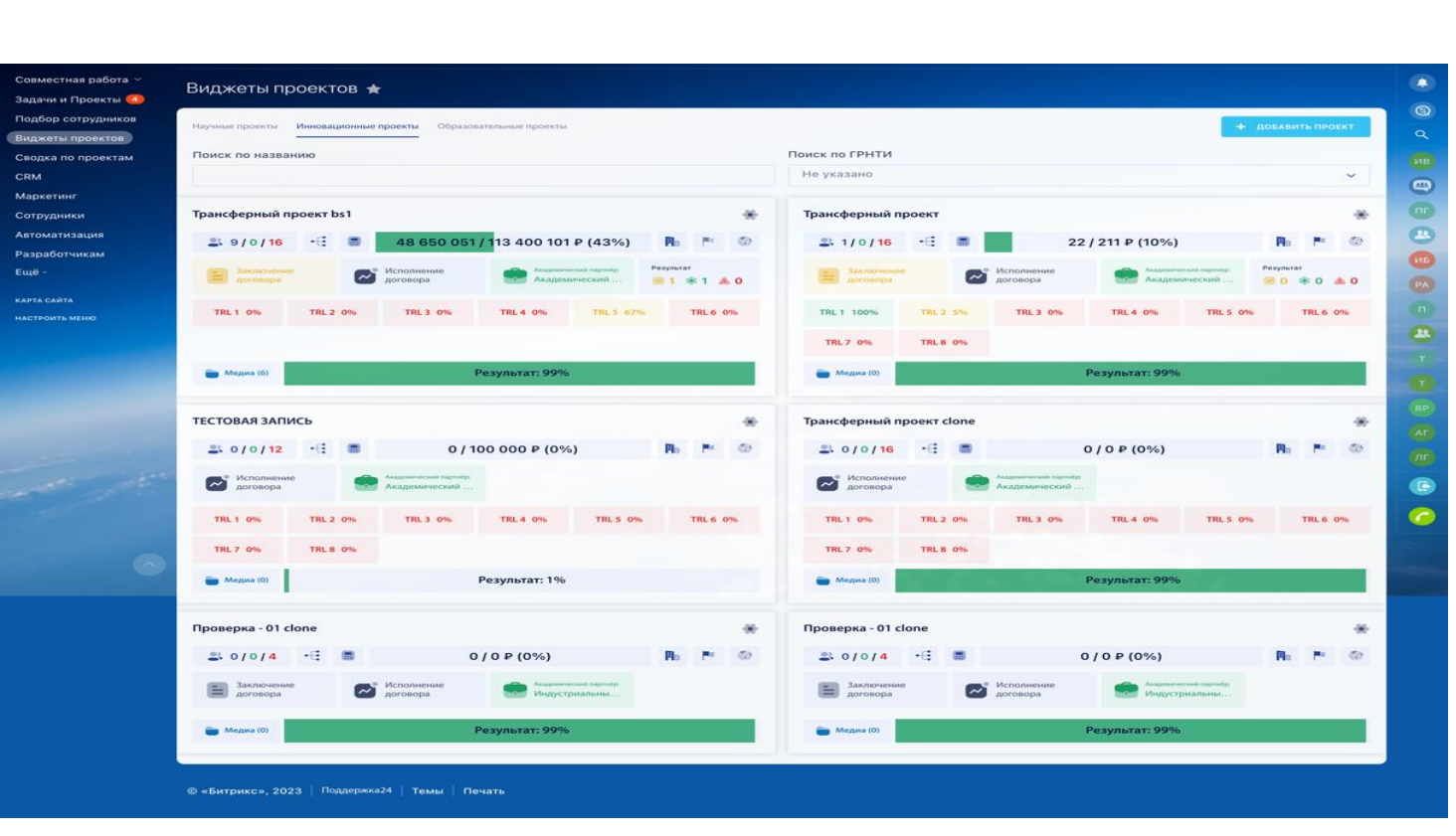

#### **Предусмотрено разделение доступа по ролям**

- управление или чтение только присвоенного типа проектов
- управление всеми проектами

Интерфейс административного пользователя

# **Виджет (карточка) проекта содержит в себе**

- название проекта
- количество сотрудников, работающих по проекту (ключевых сотрудников, руководителей, количество вакансий на проекте)
- классификация проекта (в дальнейшем по указанным классификаторам возможно формирование отчётности)
- кнопка перехода на страницу управления материально-технической базой проекта
- запланированный бюджет проекта и полученные средства с указанием процентного отношения полученных средств к запланированному бюджету
- маркеры классификации по уровням проекта (региональный, национальный, мировой)
- наименование академического партнёра, привлеченного на проект (в случае его наличия)
- данные о количестве РИД результатов исследовательской деятельности (информация выгружается из учётной системы «БИТ.Наука»), а также финансовый результат по ним накопительным итогом за год и за текущий квартал
- данные о количестве публикаций по проекту (информация выгружается из учётной системы «БИТ.Наука»), в том числе с разбиением по квартилям
- медиафайлы по проекту (видеоматериалы, новостные публикации)
- результат реализации проекта (на основе данных из внешних систем управления проектами)
- этапы проектов (макрозадачи)
- **TRL проектов**

#### **Этапы проектов**

- визуализируются в виде виджетов, по которым строится жизненный цикл проектов, так называемых макрозадач (например, заключение договора)
- каждая макрозадача включает набор подзадач, обязательных к выполнению исполнителем для достижения основной цели (выполнения макрозадачи)
- предусмотрена возможность отслеживания количества подзадач и их текущего статуса выполнения, а также переход на детальную страницу задачи

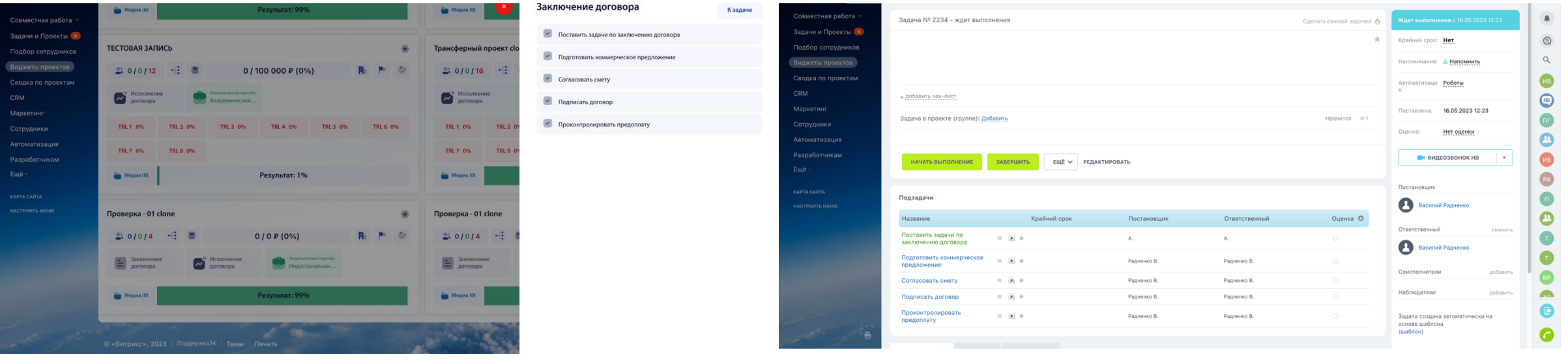

Отслеживание статуса задач в совмество с последний делать да задачать задачать да задача

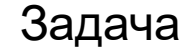

#### **Детальная страница задачи содержит**

- заголовок и описание задачи
- ответственных и соисполнителей
- cрок исполнения
- результат исполнения задачи
- обсуждение задачи (комментарии)
- чек-листы (указываются в зависимости от необходимости)
- список подзадач с указанием сроков выполнения, ответственных лиц, допустимыми финансовыми показателями и возможностью прикрепления сопутствующих документов, и другими дополнительными параметрами.

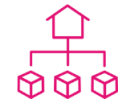

Допускается досрочное завершение задачи при достижении цели без реализации подзадач.

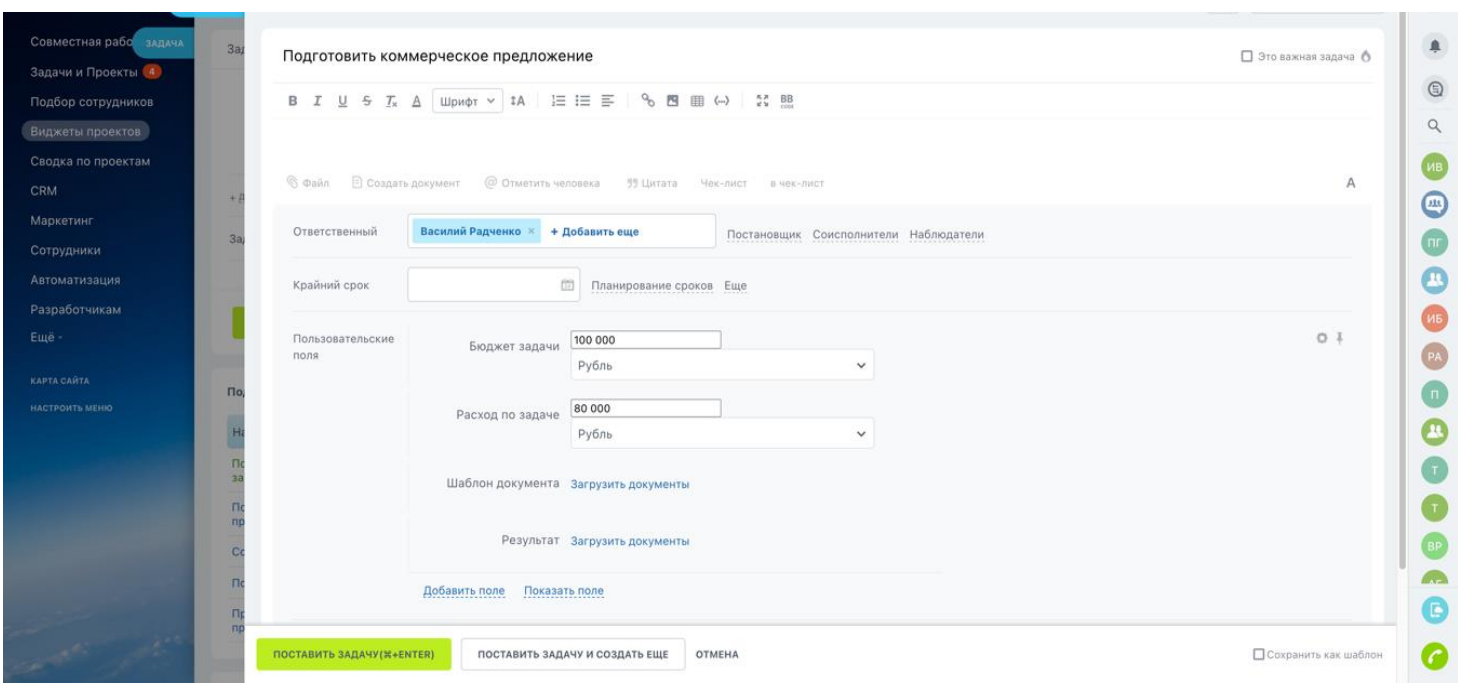

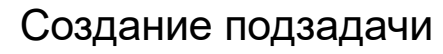

#### **Редактирование проекта**

- в системе могут быть заведены различные шаблоны, определяющие набор подзадач для получения результата по макрозадаче или для достижения того или иного уровня TRL проекта
- в случае TRL шаблон каждого уровня содержит признаки, которыми должен обладать проект на указанном уровне и подзадачи, поставленные руководителем для достижения этого уровня TRL
- к завершённым задачам исполнитель может прикрепить результат в виде файла, сформированного на основании заранее прикрепленного шаблона
- проекты в системе имеют различные классификаторы (по уровню проекта, по областям знаний, семейству и т.д.), которые могут наполняться в системе администрирования web-ресурса или с помощью синхронизации с учётной системой при наличии в ней соответствующих классификаторов

#### **Дополнительные функции системы**

- клонирование проекта (при этом клонируется не только сам проект, но и все привязанные к нему задачи) с возможностью продолжения его в другом типе
- объединение проектов
- архивирование завершенного проекта

#### **Редактирование и TRL проекта**

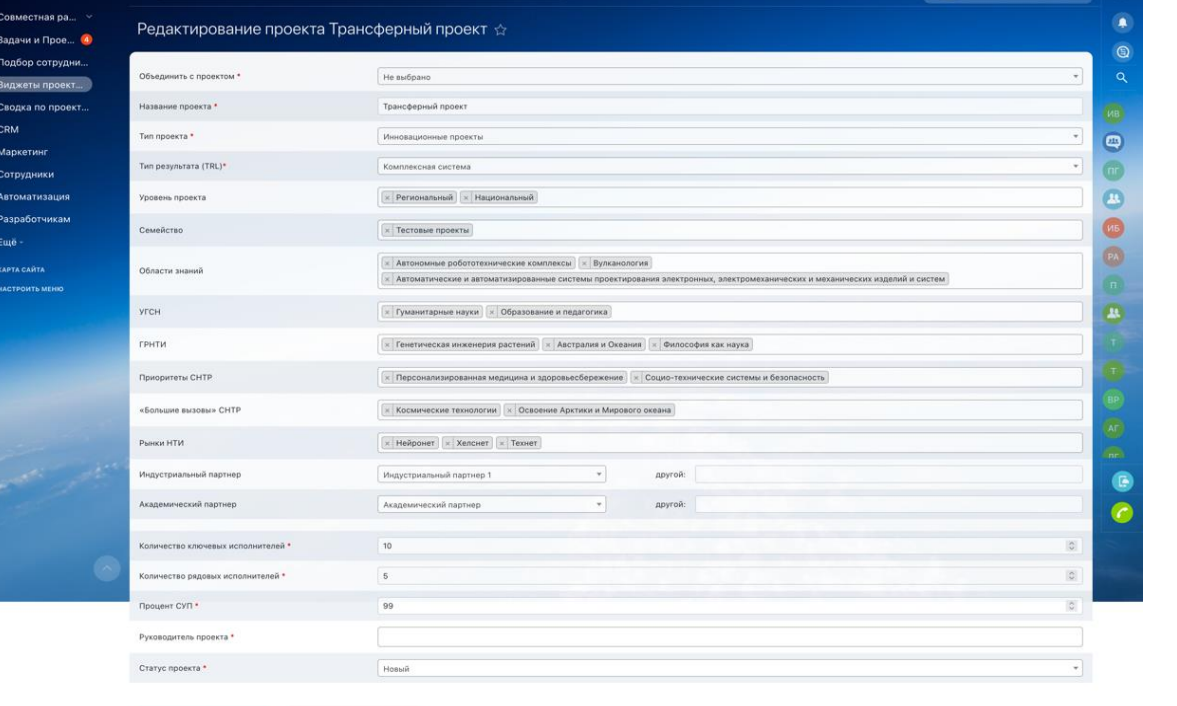

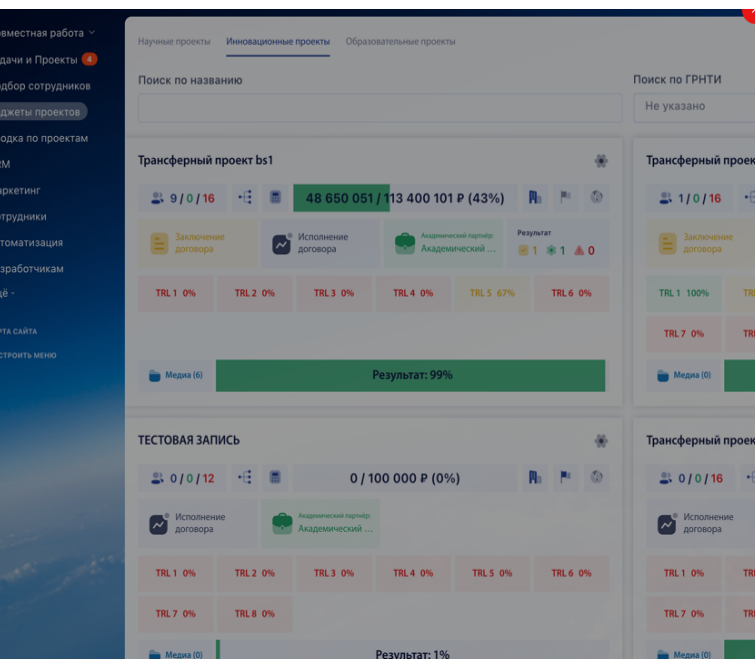

 $INLZ$  370

Комплексная система: оцениваемая технология (система) представляет собой оборудование со встроенным программным обеспечением или программно-аппаратный комплекс, при разработке которого разрабатывается как оборудование, так и необходимое для его использования программное обеспечение.

К задаче

Уровень готовности технологии 2 (УГТ2) - Сформулированы технологическая концепция и/или применение возможных концепций для перспективных объектов. Обоснованы необходимость и возможность создания новой технологии или технического решения, в которых используются физические эффекты и явления, подтвердившие уровень УГТ1. Подтверждена обоснованность концепции, технического решения, доказана эффективность использования идеи (технологии) в решении прикладных задач на базе предварительной проработки на уровне расчетных исследований и моделирования.

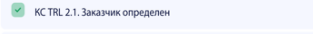

**X** KC TRL 2.2. Определена область применения разрабатываемой системы/технологии и компонентов (подсистем) системы

 $\vert x \vert$  KC TRL 2.3. Предварительные исследования показывают, что разрабатываемая технология будет востребована и применение технологии осуществимо

**X** KC TRL 2.4. Известно, что будет поддержана программа разработки технологии

**X** KCTRI 25 Onneneneusi nuebunusie Tennet

Редактирование проекта и поставление проекта и проекта проекта и проекта и проекта

охранить изменения

Клонировать проект

#### **Инновационные проекты**

- c помощью виджета «Результат» в разделе «Инновационные проекты» руководитель ставит подзадачи, на основании которых по инновационному проекту должны быть достигнуты определенные результаты, заранее заданные руководством
- для каждой макрозадачи предусмотрено определение набора шаблонных подзадач, создающихся автоматически при создании проекта соответствующего типа

**Пример**

Для макрозадачи «Заключение договора» будут сформированы следующие подзадачи: встреча, коммерческое предложение, согласование, подписание и т.д. Руководителю остается установить контрольные сроки реализации и назначить исполнителя.

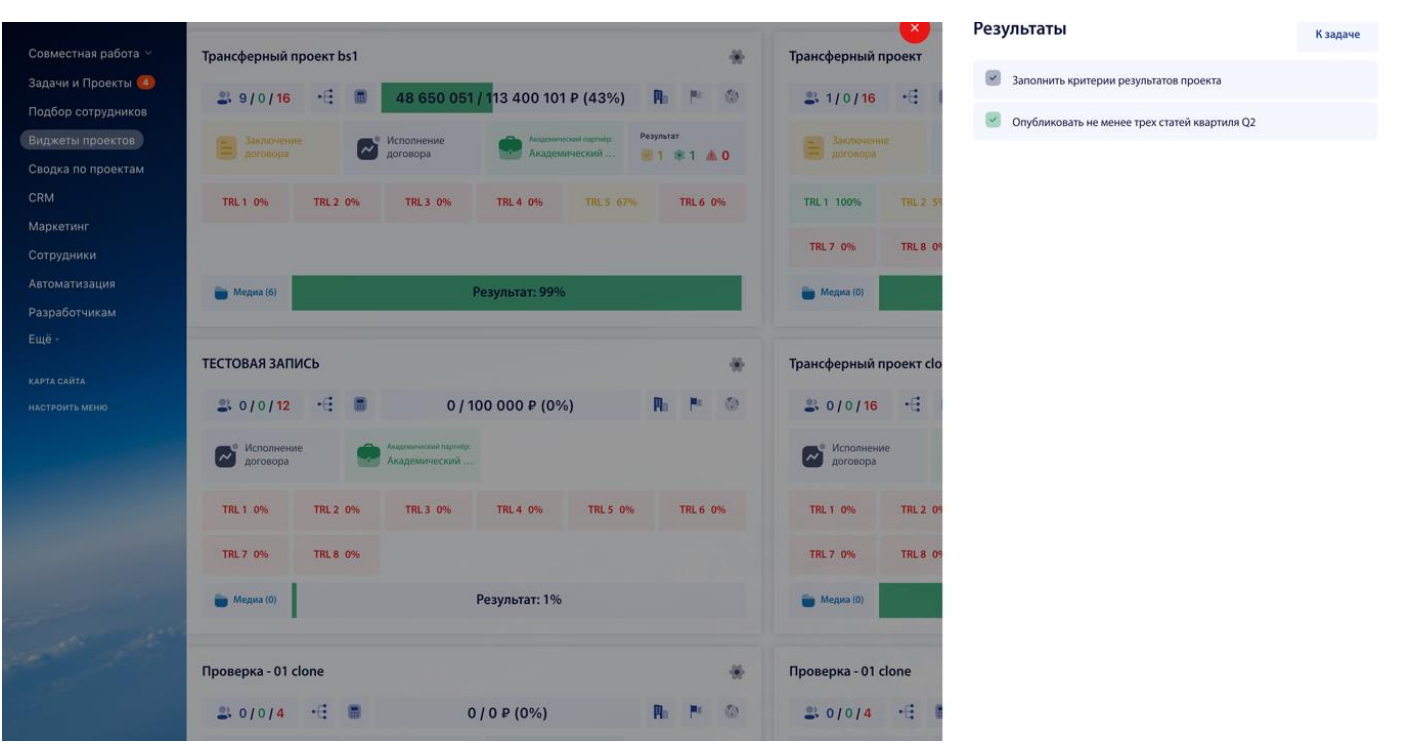

#### Инновационные проекты. Виджет «Результаты»

#### **TRL**

- **На детальной странице проекта «TRL» можно найти подробный анализ уровней TRL с указанием** общего времени, потраченного исполнителем на решение поставленных задач по уровням TRL, исполнителя, руководителя и текущего статуса задачи
- **Данные о затраченном времени по задачам выгружаются из «Битрикс24»**

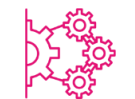

**первый Бит** 

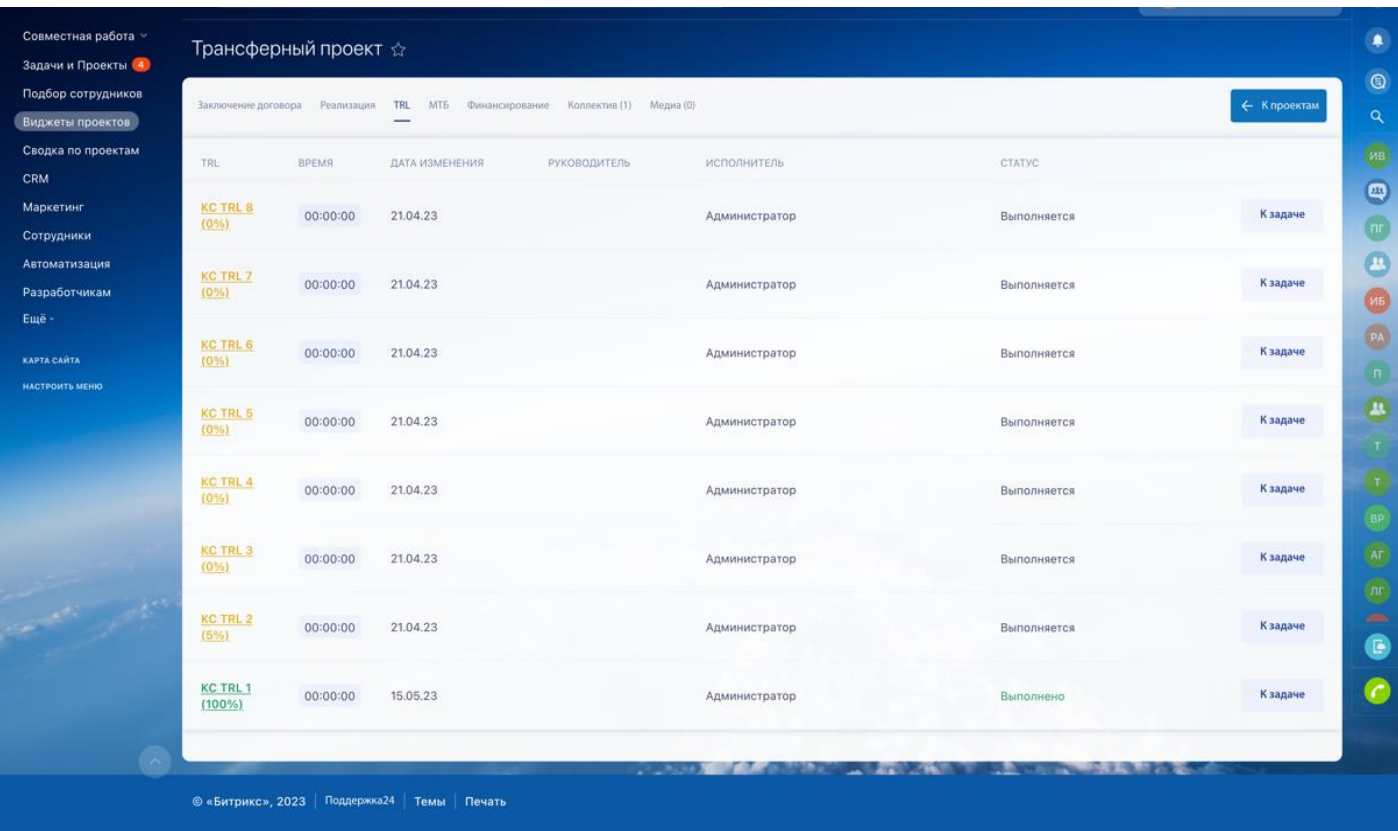

1bit.ru

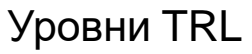

# **МТБ (материально-техническая база)**

- ведётся упрощённый учёт материально-технической базы на проекте
- каждый элемент МТБ, кроме записи в базе данных, является также задачей, в рамках которой можно определить поручения
- предусмотрена настройка шаблонов задачи для постановки задач в зависимости от вида МТБ

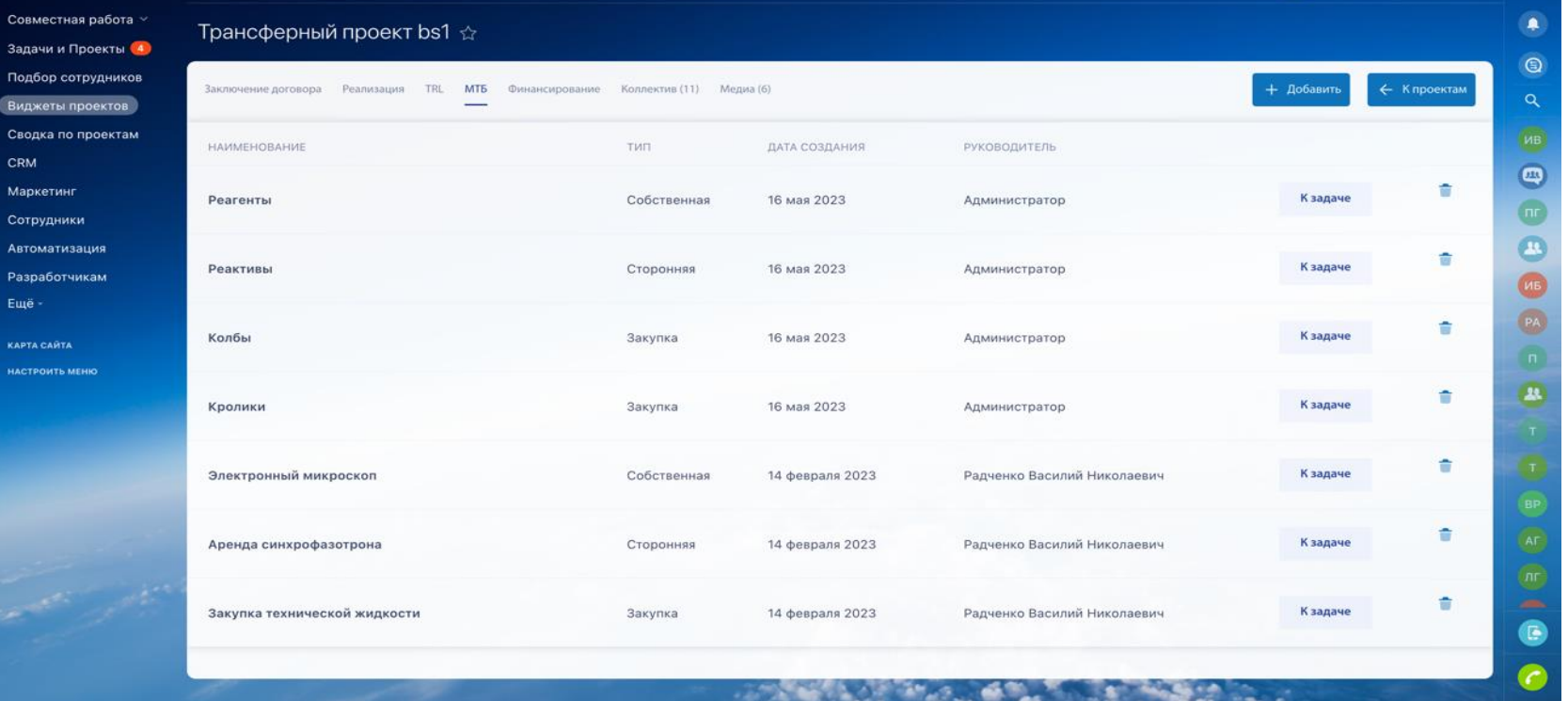

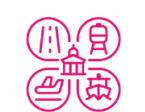

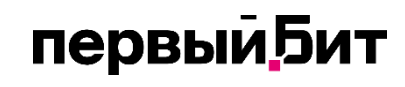

#### Материально-техническая база проекта

#### **Финансирование**

- указываются источники финансирования, с помощью которых запланировано привлечение средств на проект, план бюджета, факт оплаты, соотношение полученной части к запланированной в виде круговой диаграммы
- в качестве опции возможна интеграция с другими финансовыми системами на основе «1С» для автоматического получения данных из внешней системы

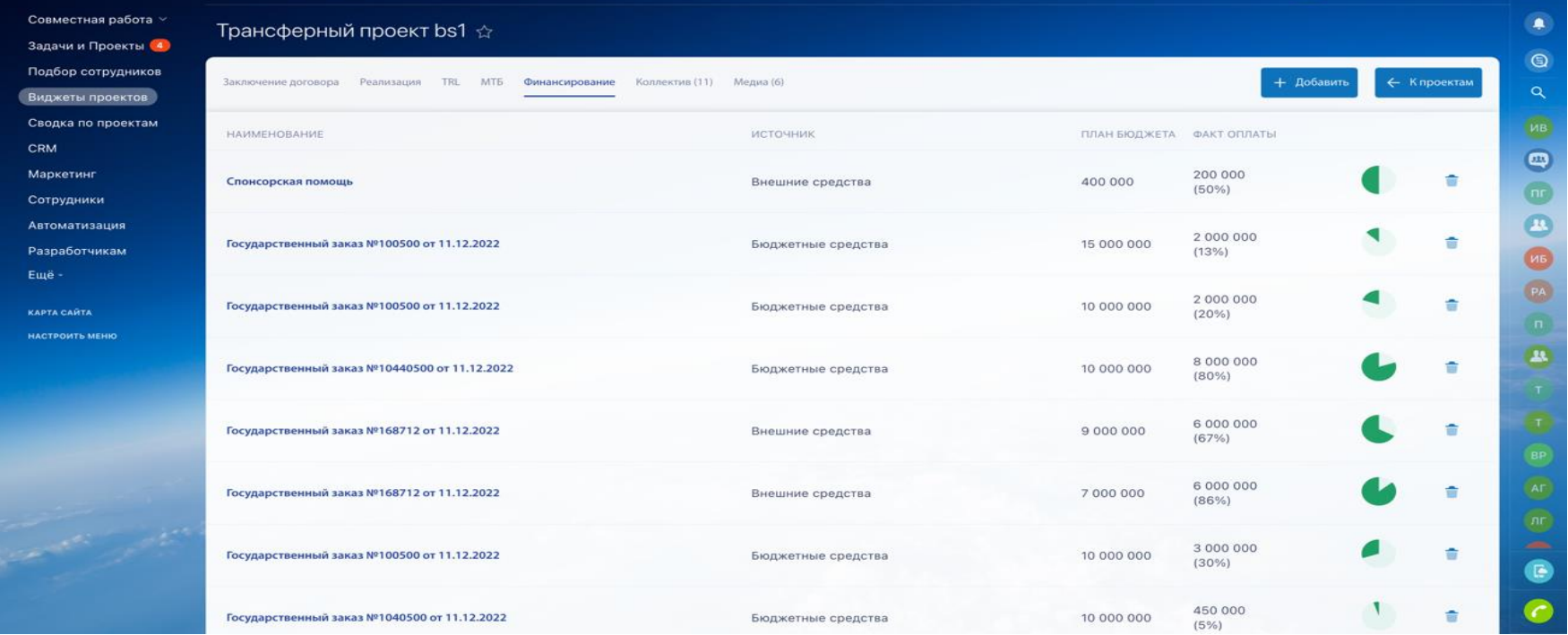

первый **Бит** 

O O

#### Финансирование проекта

#### **Управление коллективом проекта**

- предусмотрены добавление, удаление и архивация сотрудников, назначение им ролей на проекте
- учёт кадровой номенклатуры осуществляется с помощью интеграции с кадровыми системами и системами авторизации (1С:ЗКГУ, 1С:БГУ, Active directory)
- для сотрудников с научными работами отражается виджет наукометрии, отображающий в виде графиков информацию по научным работам сотрудника, публикациям, объектам интеллектуальной собственности и т.д.
- отображается ссылка на репозиторий научных работ (интеграция с решением «БИТ.Наука») с указанием источников научных статей, авторов и соавторов, ссылками на базу данных, где опубликована статья

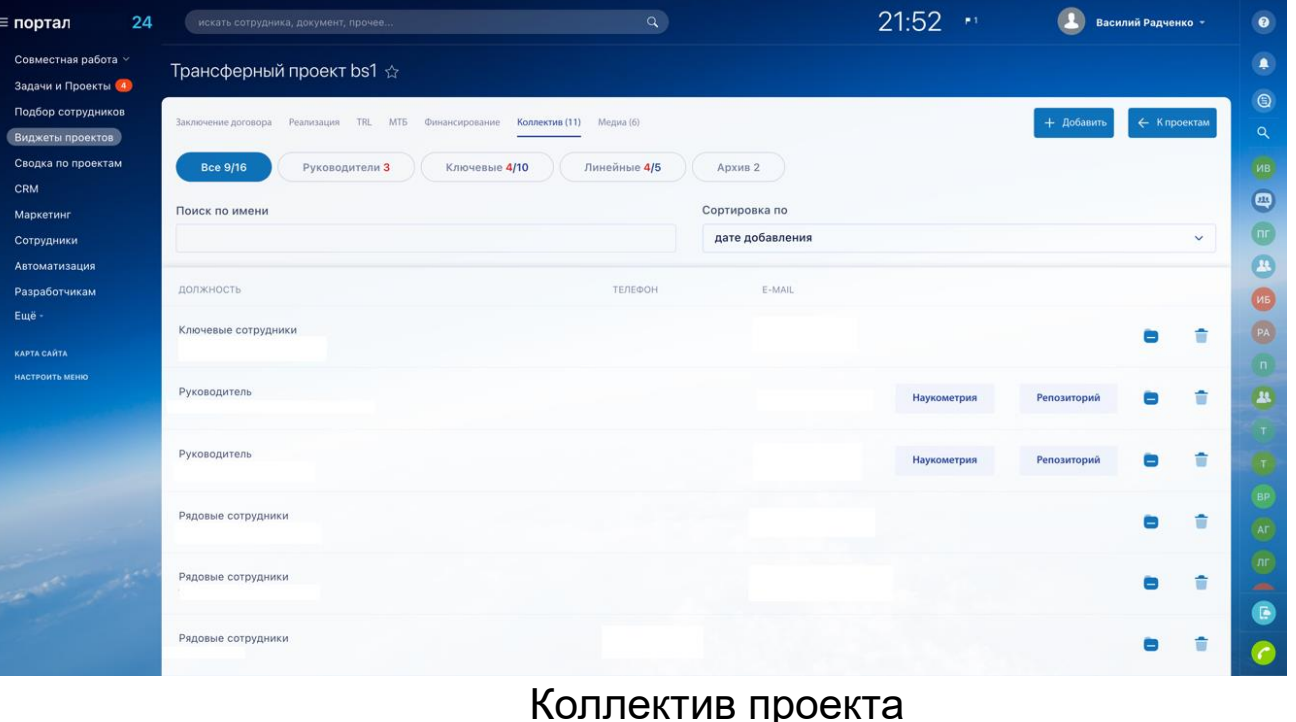

1bit.ru

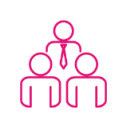

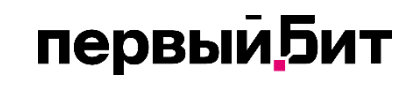

### **Коллектив проекта**

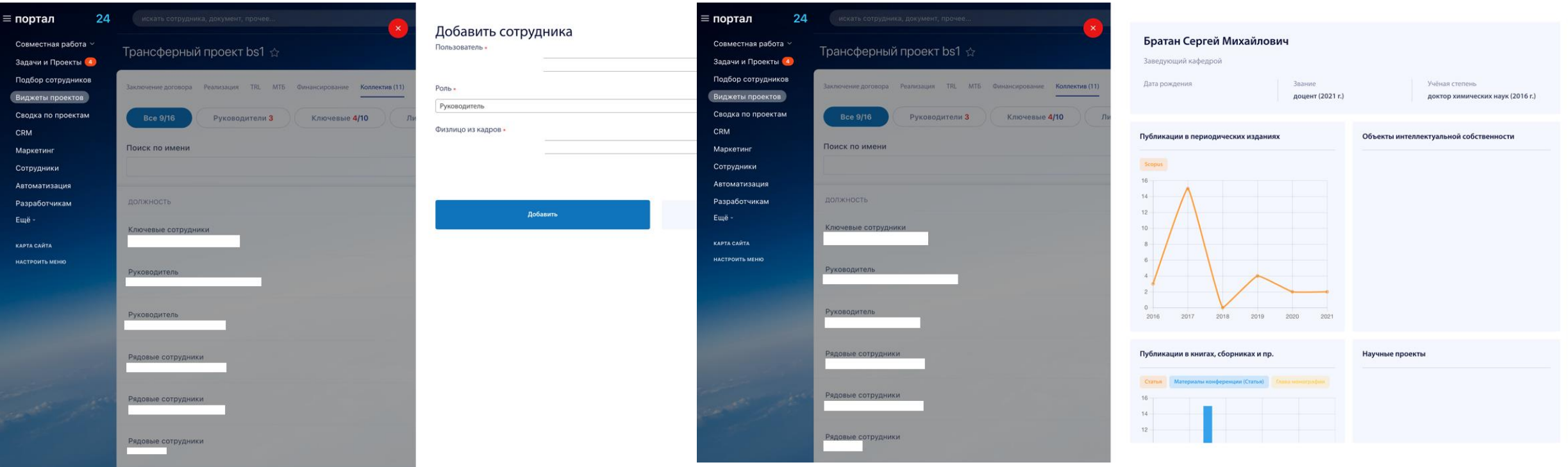

Коллектив проекта. Добавление сотрудника Коллектив проекта. Наукометрия

#### **Медиа**

- производится добавление медиа-материалов (новостей и видео), настройка публикации их на внешний ресурс
- в системе функционирует раздел по подбору сотрудников на проект по заданным параметрам (ФИО, научной степени, количеству статей или видам публикаций и т.д.)
- страница «Сводка по проектам» включает в себя сводную информацию по проектам за год и за квартал, региональные маркеры, количество научных сотрудников, источники финансирования и другие полезные сводные показатели
- допускается уточнение области поиска с помощью фильтров по классификаторам

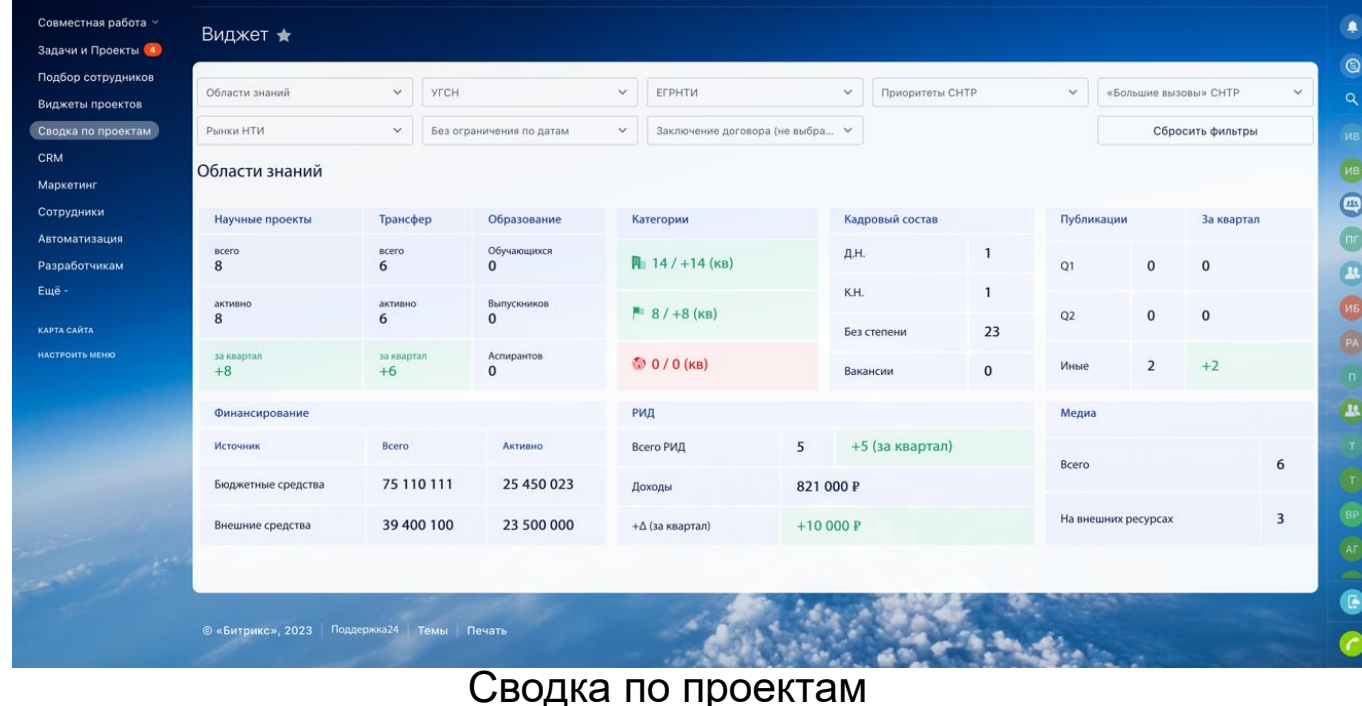

1bit.ru

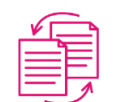

#### **Дополнительно**

- Для проектов, требующих проработки до заведения в систему «БИТ.Наука», добавление нового проекта в систему дашбордов происходит при помощи кнопки «Добавить проект» в web-части.
- В рамках исполнения макрозадач исполнителям ставится определенные задачи, планируется бюджет и при достижении результата макрозадачи может осуществляется заведение аналогичного проекта в учётной системе «БИТ.Наука».
- С помощью системы синхронизации проект добавляется в систему дашбордов клоном виджета (карточки) и с помощью функции «объединение проектов» осуществляется объединение в одну запись
- Проект синхронизируется в двух информационных системах и в дальнейшем показатели наукометрии по проекту импортируются по расписанию в web-часть из учётной системы «БИТ.Наука».
- **Использование системы «Дашборды научных проектов» позволяет оптимизировать деятельность** руководителей и сотрудников научных проектов, автоматизировать процессы контроля и учёта по всему циклу проекта, а также осуществлять интеграции и обмен данными с другими информационными системами.

# **Наши контакты**

- **+7 (495) 234-44-41**
	- **2344441@1cbit.ru**
- **pulsar.ru, 1bit.ru**

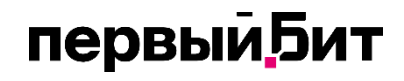